Топанов Александр подписью: Топанов Павлович ПавловичПодписано цифровой Александр

#### ФЕДЕРАЛЬНОЕ ГОСУДАРСТВЕННОЕ БЮДЖЕТНОЕ ОБРАЗОВАТЕЛЬНОЕ УЧРЕЖДЕНИЕ ВЫСШЕГО ОБРАЗОВАНИЯ «САНКТ-ПЕТЕРБУРГСКИЙ ГОСУДАРСТВЕННЫЙ УНИВЕРСИТЕТ ТЕЛЕКОММУНИКАЦИЙ ИМ. ПРОФ. М.А. БОНЧ-БРУЕВИЧА» (СПбГУТ)

#### АРХАНГЕЛЬСКИЙ КОЛЛЕДЖ ТЕЛЕКОММУНИКАЦИЙ ИМ. Б.Л. РОЗИНГА (ФИЛИАЛ) СПбГУТ  $(AKT$  ( $\phi$ )  $C\Pi$   $(TYT$ )

**УТВЕРЖДАЮ** И.о. зам. директора по учебной работе М.А. Цыганкова 2022 г.

# РАБОЧАЯ ПРОГРАММА УЧЕБНОЙ ДИСЦИПЛИНЫ

### ОП.04 ИНФОРМАЦИОННЫЕ ТЕХНОЛОГИИ

по специальности:

09.02.03 - Программирование в компьютерных системах

г. Архангельск 2022

Рабочая программа учебной дисциплины составлена на основе Федерального государственного образовательного стандарта среднего профессионального образования  $\Pi{\rm O}$ специальности 09.02.03 Программирование в компьютерных системах и в соответствии с учебным планом по специальности 09.02.03 Программирование в компьютерных системах.

Рабочая программа рассмотрена и одобрена цикловой комиссией Информационных технологий и математических дисциплин

Протокол № 9 от АР еедер 2022 г. Председатель С.В. Лукина

Составители:

А.А. Панфилова, преподаватель первой квалификационной категории АКТ (ф) СПбГУТ

Е.И. Брусенцева, преподаватель первой квалификационной категории АКТ (ф) СПбГУТ

# **СОДЕРЖАНИЕ**

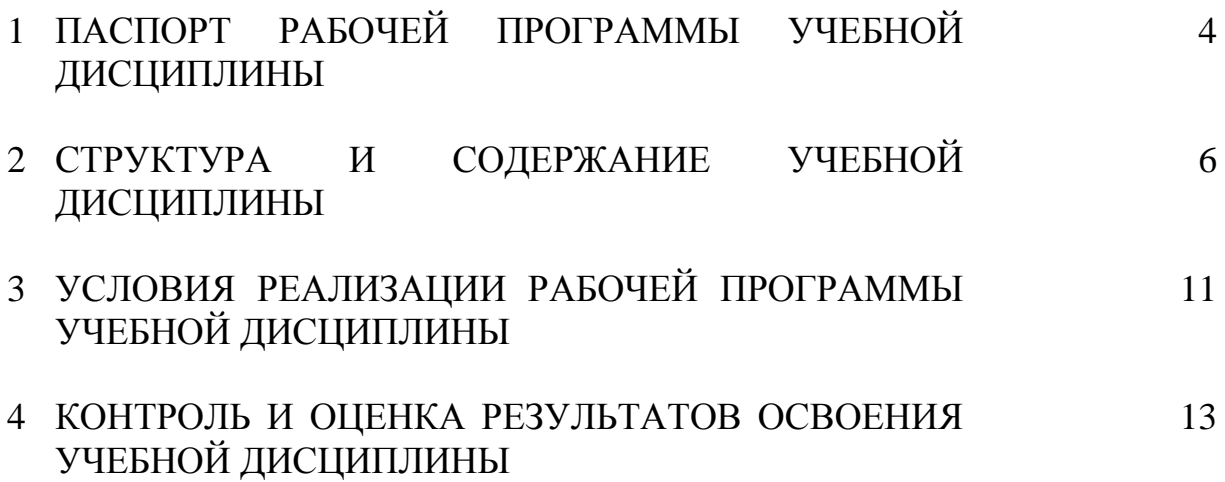

# **1 ПАСПОРТ РАБОЧЕЙ ПРОГРАММЫ УЧЕБНОЙ ДИСЦИПЛИНЫ ОП.04 ИНФОРМАЦИОННЫЕ ТЕХНОЛОГИИ**

### **1.1 Область применения программы**

Рабочая программа учебной дисциплины является частью программы подготовки специалистов среднего звена в соответствии с ФГОС по специальности СПО 09.02.03 Программирование в компьютерных системах.

## **1.2 Место учебной дисциплины в структуре программы подготовки специалистов среднего звена**

Дисциплина входит в профессиональный цикл

# **1.3 Цель и задачи учебной дисциплины – требования к результатам освоения учебной дисциплины**

В результате освоения учебной дисциплины обучающийся должен уметь:

обрабатывать текстовую и числовую информацию;

 применять мультимедийные технологии обработки и представления информации;

 обрабатывать экономическую и статистическую информацию, используя средства пакетов прикладных программ.

В результате освоения учебной дисциплины обучающийся должен знать:

 назначение и виды информационных технологий, технологии сбора, накопления, обработки, передачи и распространения информации;

 состав, структуру, принципы реализации и функционирования информационных технологий;

- базовые и прикладные информационные технологии;
- инструментальные средства информационных технологий.

### **1.4 Перечень формируемых компетенций**

Общие компетенции (ОК):

- ОК 1 Понимать сущность и социальную значимость своей будущей профессии, проявлять к ней устойчивый интерес
- ОК 2 Организовывать собственную деятельность, выбирать типовые методы и способы выполнения профессиональных задач, оценивать их эффективность и качество
- ОК 3 Принимать решения в стандартных и нестандартных ситуациях и нести за них ответственность
- ОК 4 Осуществлять поиск и использование информации, необходимой для эффективного выполнения профессиональных

задач, профессионального и личностного развития

- ОК 5 Использовать информационно-коммуникационные технологии в профессиональной деятельности
- ОК 6 Работать в коллективе и команде, эффективно общаться с коллегами, руководством, потребителями
- ОК 7 Брать на себя ответственность за работу членов команды (подчиненных), за результат выполнения заданий
- ОК 8 Самостоятельно определять задачи профессионального и личностного развития, заниматься самообразованием, осознанно планировать повышение квалификации
- ОК 9 Ориентироваться в условиях частой смены технологий в профессиональной деятельности

Профессиональные компетенции (ПК):

- ПК 1.6. Разрабатывать компоненты проектной и технической документации с использованием графических языков спецификаций
- ПК 3.1. Анализировать проектную и техническую документацию на уровне взаимодействия компонент программного обеспечения
- ПК 3.2. Выполнять интеграцию модулей в программную систему
- ПК 3.4. Осуществлять разработку тестовых наборов и тестовых сценариев

Личностные результаты (ЛР): ЛР 1- ЛР 22.

# **1.5 Количество часов на освоение рабочей программы учебной дисциплины**

Максимальной учебной нагрузки студента 96 часов, в том числе:

- обязательной аудиторной учебной нагрузки 64 часа,

- самостоятельной работы студента 32 часа.

# **2 СТРУКТУРА И СОДЕРЖАНИЕ УЧЕБНОЙ ДИСЦИПЛИНЫ**

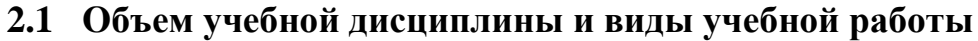

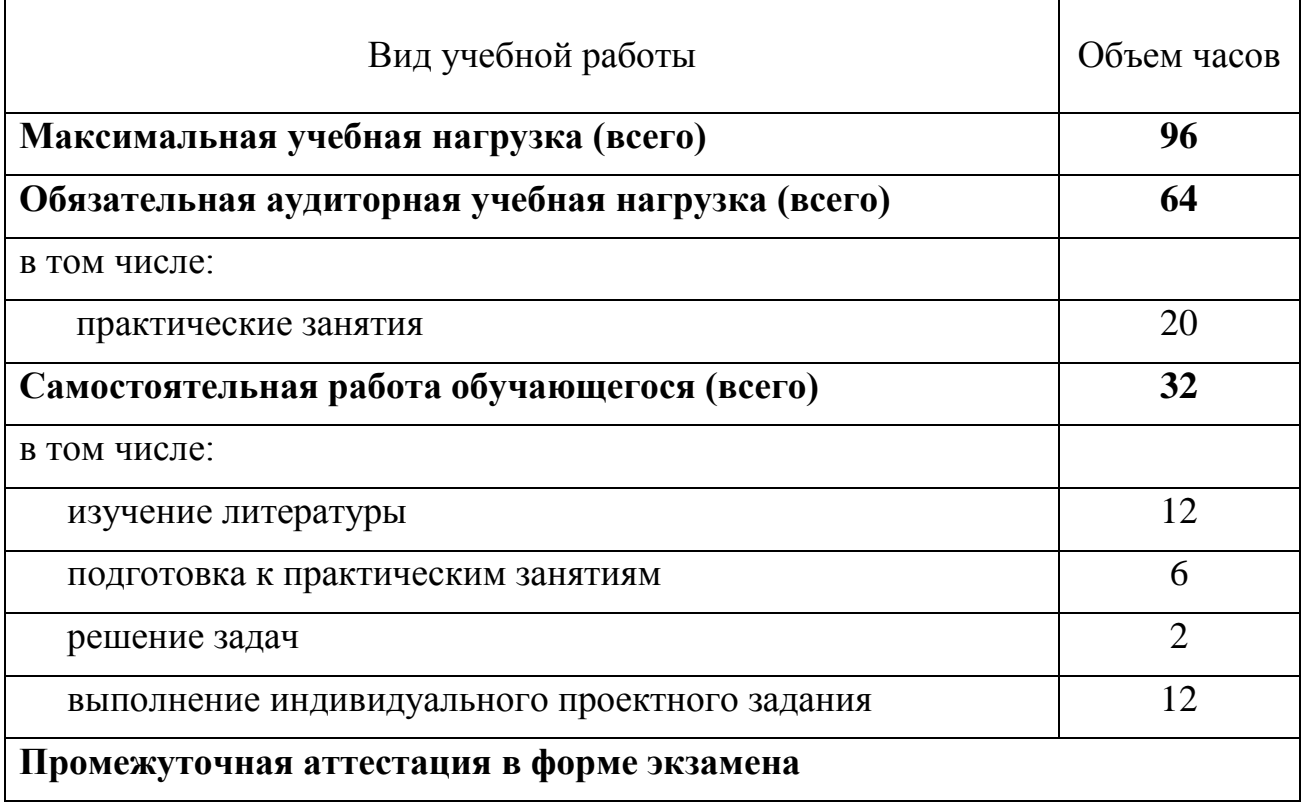

# **2.2 Тематический план и содержание учебной дисциплины ОП.04 ИНФОРМАЦИОННЫЕ ТЕХНОЛОГИИ**

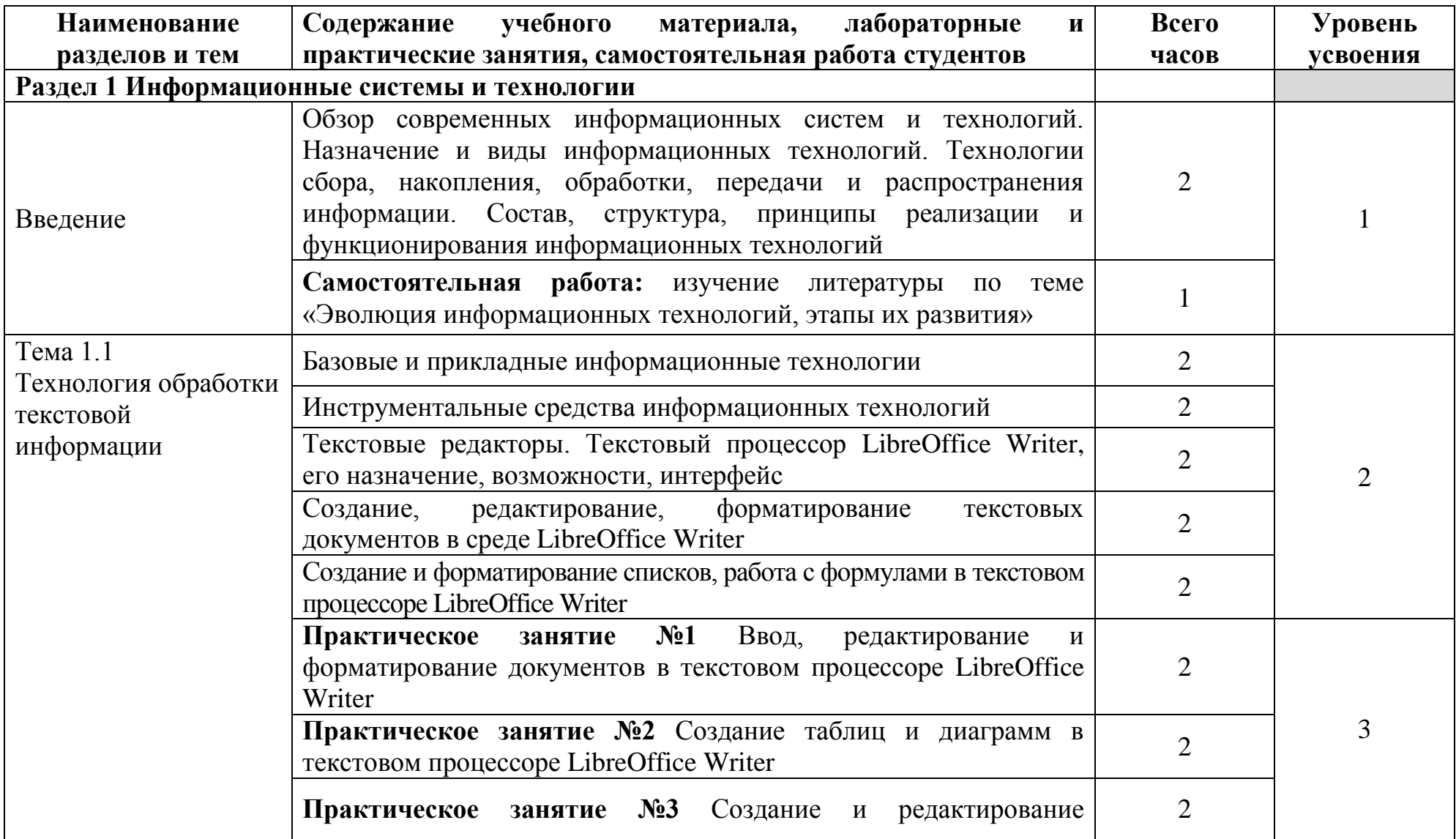

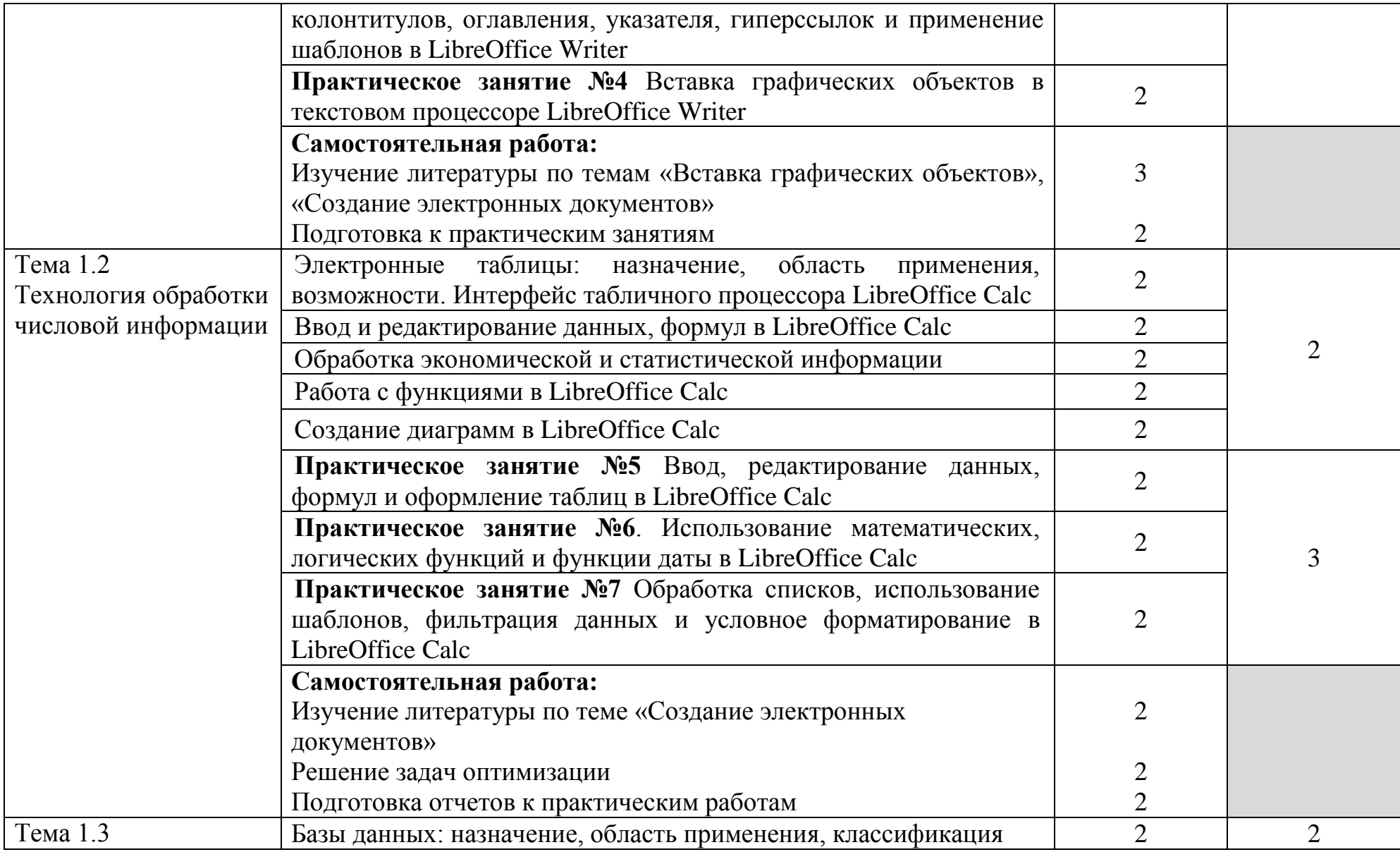

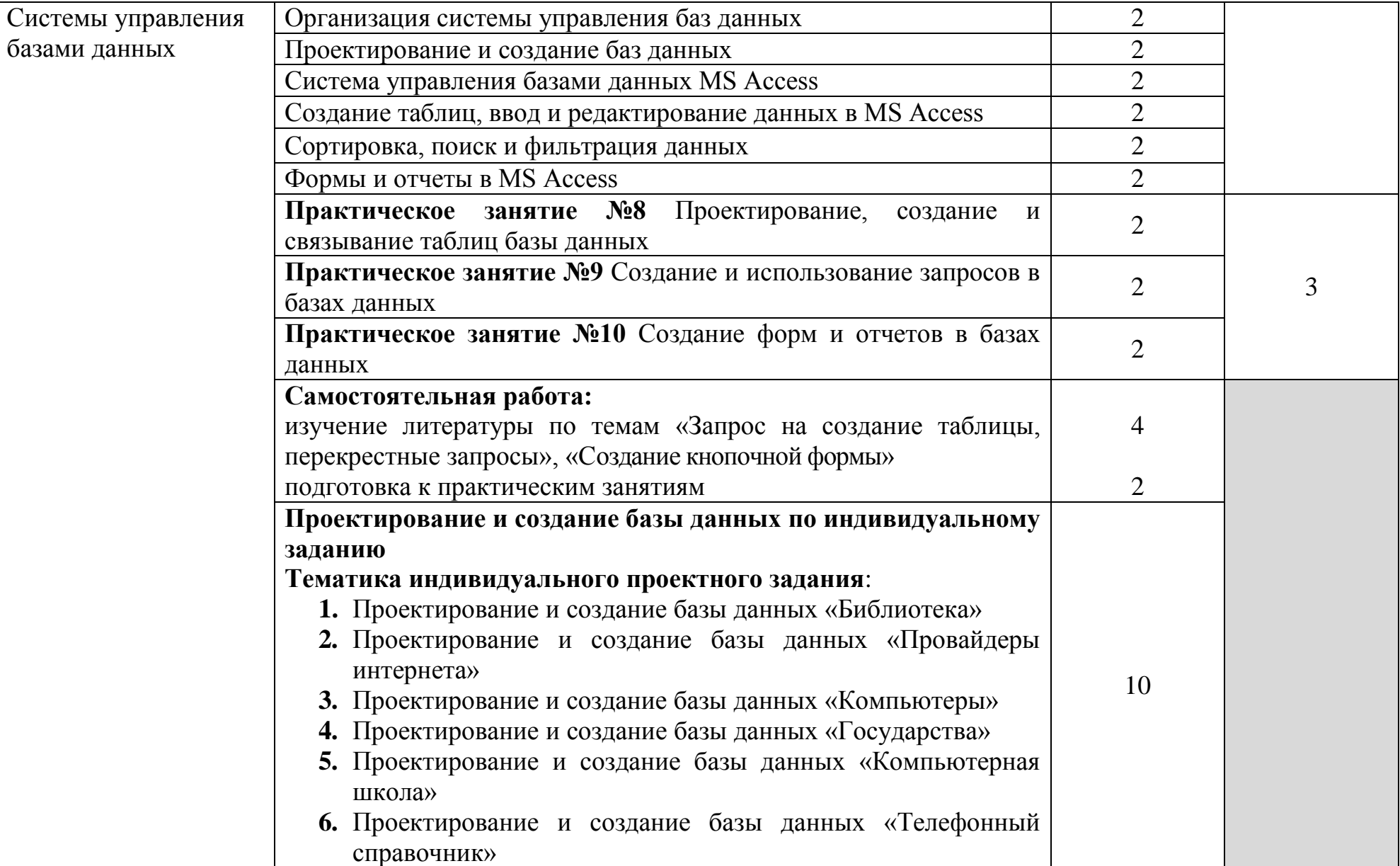

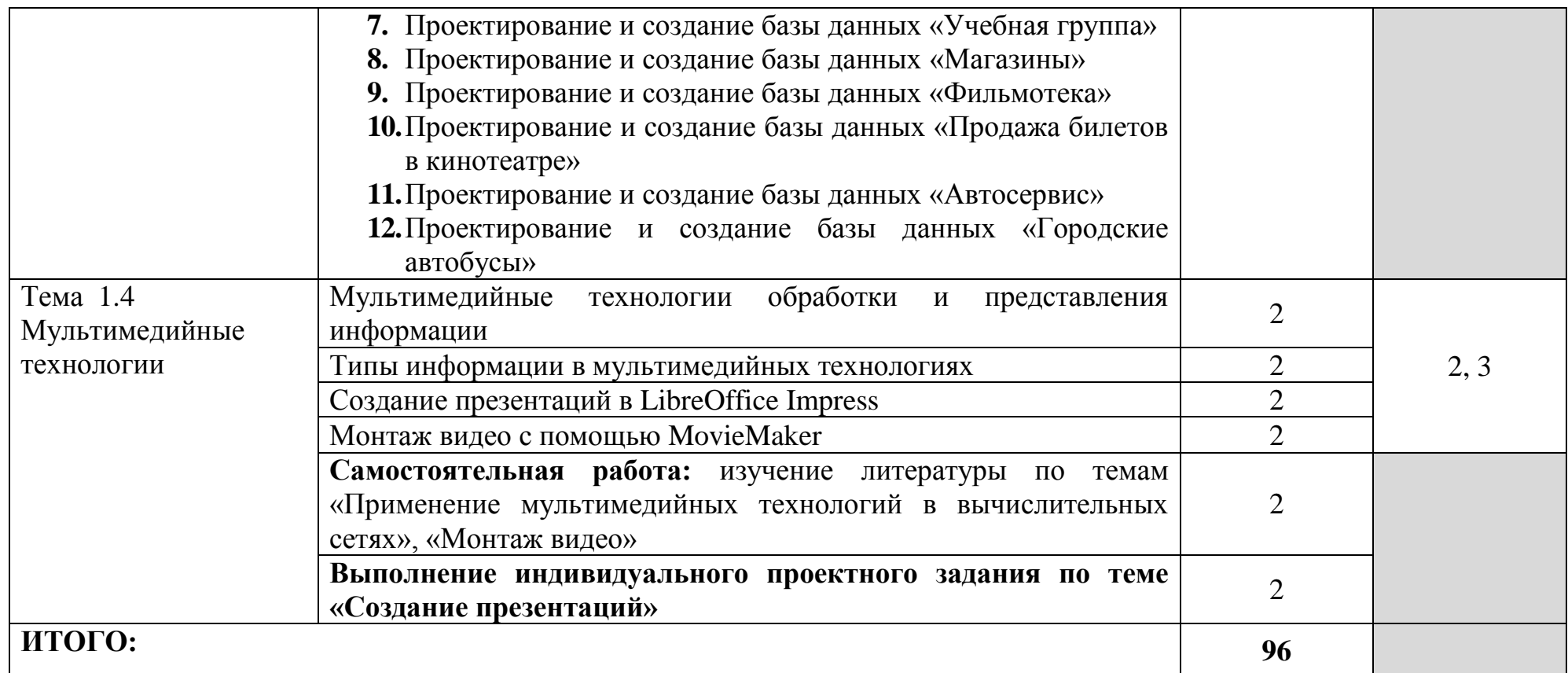

Для характеристики уровня освоения учебного материала используются следующие обозначения:

1. – **ознакомительный** (узнавание ранее изученных объектов, свойств);

2. – **репродуктивный** (выполнение деятельности по образцу, инструкции или под руководством)

3. – **продуктивный (**планирование и самостоятельное выполнение деятельности, решение проблемных задач)

# **3 УСЛОВИЯ РЕАЛИЗАЦИИ РАБОЧЕЙ ПРОГРАММЫ УЧЕБНОЙ ДИСЦИПЛИНЫ**

# **3.1 Требования к минимальному материально-техническому обеспечению**

Реализация программы требует наличие полигона учебных баз практики. Оборудование полигона учебных баз практики и рабочие места:

стол на металлокаркасе – 15 шт., стол ученический на металлокаркасе – 8 шт., стул ученический на металлокаркасе – 30 шт., сетевой коммутатор D-Link DGS-1016D E-net Switch (16 ports, 10/100/1000Mbps)– 1 шт., ПК - 1 шт.: монитор 19" TFT Hyundai X91D, системный блок (InWin/GA-H87-HD3/Intel Core i3-4330 3.5GHz/DDR III 4Gb/Seagate 500Gb SATA III/Gigabit Lan), ПК 14 шт.: монитор 19" TFT LG Flatron L1953S, системный блок (Foxconn TLA-397/Asus B85M-G/Intel Core i3-4170 3.7GHz/DDR III 4Gb/Seagate 500Gb/Gigabit Lan), мультимедиа-проектор Epson EMP-821, экран Lumien Master Picture 4\*3, учебная доска, программное обеспечение: MS Windows 7, MS Office 2007, MS Visio 2007, MS Visual Studio 2010, MS SQL Server 2008, Eset NOD32, LibreOffice 5, Foxit Reader 7, Multisim 10.1, MathCAD 2014, Adobe Flash CS3, Any Logic 7, 7-Zip, набор дистрибутивов для веб-разработки Denwer, Консультант+, RAD Studio Berlin 10.1, браузер Google Chrome, браузер MS Internet Explorer 11, KiCAD 4.0.5, Python 3.6, Free Pascal 3.0.2, локальная сеть с выходом в сеть Интернет и доступом к ЭБС и СДО.

# **3.2 Информационное обеспечение обучения**

# **Перечень рекомендуемых учебных изданий, Интернет-ресурсов, дополнительной литературы**

### **Основные источники:**

1. Гуриков, С. Р. Информатика : учебник / С.Р. Гуриков. — Москва : ИНФРА-М, 2023. — 566 с. — (Среднее профессиональное образование). - ISBN 978-5-16-016575-2. - Текст : электронный. - URL: <https://znanium.com/catalog/product/1915623> – Режим доступа: для зарегистр. пользователей. – Текст электронный.

2. Информационные технологии : учебное пособие / Л. Г. Гагарина, Я. О. Теплова, Е. Л. Румянцева, А. М. Баин ; под ред. Л. Г. Гагариной. — Москва : ФОРУМ : ИНФРА-М, 2019. — 320 с. — (Профессиональное образование). - ISBN 978-5-8199-0608-8. - Текст : электронный. - URL: https://znanium.com/catalog/product/1018534 – Режим доступа: для зарегистр. пользователей. – Текст электронный.

3. Партыка, Т. Л. Вычислительная техника : учебное пособие / Т.Л. Партыка, И.И. Попов. — 3-е изд., перераб. и доп. — Москва : ФОРУМ : ИНФРА-М, 2022. — 445 с. : ил. — (Среднее профессиональное образование). - ISBN 978-5-00091-510-3. - Текст : электронный. - URL:

https://znanium.com/catalog/product/1703191– Режим доступа: для зарегистр. пользователей. – Текст электронный.

4. Плотникова, Н. Г. Информатика и информационно-коммуникационные технологии (ИКТ) : учебное пособие / Н. Г. Плотникова. — Москва : РИОР : ИНФРА-М, 2021. — 124 с. — (Среднее профессиональное образование). - ISBN 978-5-369-01308-3. - Текст : электронный. - URL: https://znanium.com/catalog/product/1229451 – Режим доступа: для зарегистр. пользователей. – Текст электронный.

5. Синаторов, С. В. Информационные технологии в профессиональной деятельности : учебное пособие / С.В. Синаторов, О.В. Пикулик. — Москва : ИНФРА-М, 2022. — 277 с. — (Среднее профессиональное образование). — DOI 10.12737/1092991. - ISBN 978-5-16-016278-2. - Текст : электронный. - URL: https://znanium.com/catalog/product/1092991 – Режим доступа: для зарегистр. пользователей. – Текст электронный.

#### **Дополнительные источники:**

1. Катунин, Г. П. Технологии создания и обработки цифровой мультимедийной информации : учебник для СПО / Г. П. Катунин. — Саратов : Профобразование, 2021. — 793 c. — ISBN 978-5-4488-1308-5. — Текст : электронный // Электронный ресурс цифровой образовательной среды СПО PROFобразование : [сайт]. — URL: <https://profspo.ru/books/108831> — Режим доступа: для зарегистр. пользователей. – Текст электронный.

2. Кудрявцева, Л. Г. Информационные технологии : практикум / Л. Г. Кудрявцева, Р. В. Самолетов. — Саратов : Вузовское образование, 2020. — 80 c. — ISBN 978-5-4487-0729-2. — Текст : электронный // Электронный ресурс цифровой образовательной среды СПО PROFобразование : [сайт]. — URL: https://profspo.ru/books/97631 — Режим доступа: для зарегистр. пользователей. – Текст электронный.

# **4 КОНТРОЛЬ И ОЦЕНКА РЕЗУЛЬТАТОВ ОСВОЕНИЯ УЧЕБНОЙ ДИСЦИПЛИНЫ**

Контроль и оценка результатов освоения учебной дисциплины осуществляется преподавателем в процессе проведения практических занятий, письменных опросов, тестирования, а также выполнения студентами индивидуальных заданий и проектов.

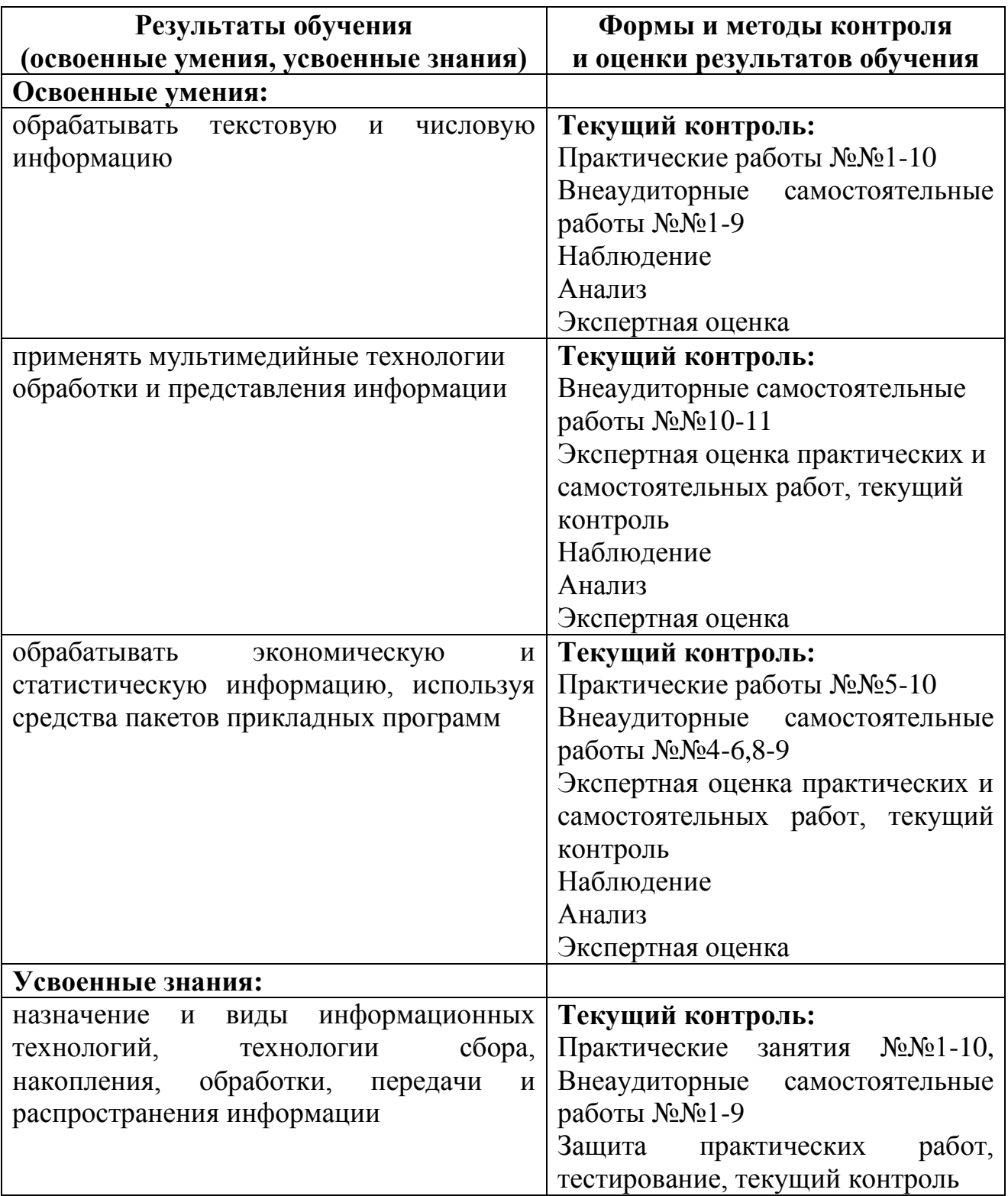

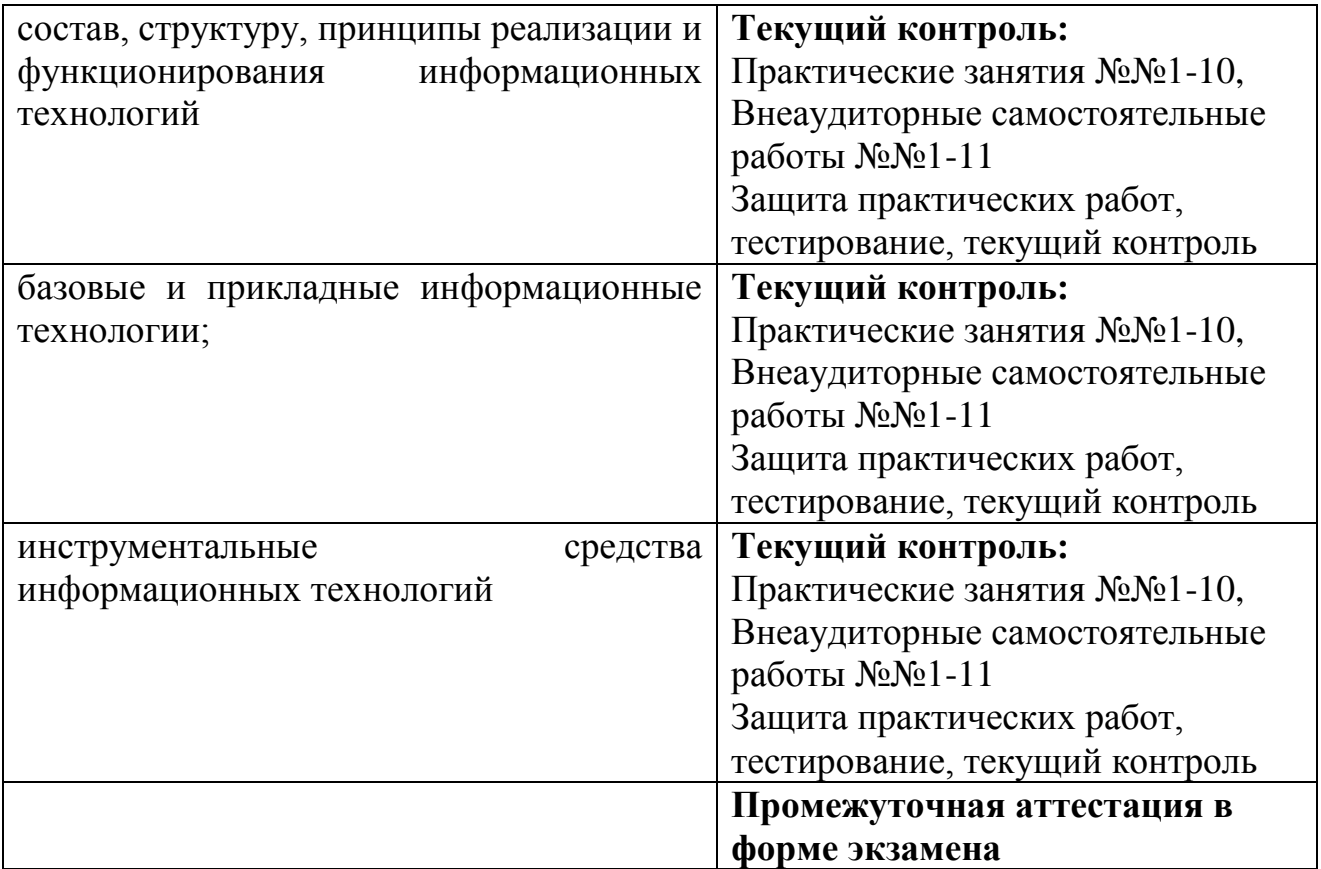